### BUSINESS SERVICE ORDER AGREEMENT

Account Name: EI Dorado County Sherrifs Office. 10#: 7409097 CUSTOMER INFORMATION (Service location) Address 1 330 FAIR LN City PLACERVILLE Address 2 Building A State CA ZIP Code 95667 Primary Contact Name Phil Dold Business Phone (530) 621-6047 County Cell Phone Email Address donnellt@edso.org Pager Number Primary Fax Number Technical Contact Name Tech Contact On-Site? No<br>Technical Contact Email Technical Contact Business Phone Property Manager Contact Name--------------- Property Mgr. Phone--------------- CDMCAST BUSINESS SERVICES Selection (X) Business Voice Business Internet X Business TV , Business Signature Support **I Service Term (Months)** 36 I COMCAST BUSINESS SERVICES DETAILS Business Voice" Comcast Business VOICE SELECTIONS Quantity Unit Cost Total Cost Package Name: Full Feature Voice Lines | 0 **PACKAGE DESCRIPTION** Adll. F.F. Voice lines *wi* pkg. 4+ LInes Basic Lines 0 Fax lines Toll Free Numbers Equipment Fee VOICE OPTIONS Selection(X) Total Cost Business TV\* Voicemail **1** 0 Directory LIsting Suppression TV SELECTIONS Selection(X) Total Cost Auto-Attendant Basic<br>Select<br>Information & Entertainment • Voice offers & opUoos not available in all markets. Business Internet\* INTERNET SELECTIONS Selectlon(X) Total Cost Variety Starter Standard<br>Preferred Preferred Other Deluxe 100 Plus **X** \$199.95<br>Equipment Fee X \$9.95 dalone **Cooley Cooley Cooley Cooley Cooley Cooley Cooley Cooley Cooley Cooley Cooley Cooley Cooley Cooley Cool** Music Choice Standalone<br>TV OPTIONS **Equipment Fee** Sports Pack\*\* INTERNET SELECTIONS Selection(X) Non-Recurring Charge Music Choice W/Comcast Business<br>Canales Selecto<br>Other Programming Wireless Gateway Fee WITERESS GETERWAY PER<br>"Business Internet speed tiers from Comcast Include two(2) Microsoft Outlook email boxes for no additional<br>Business Internet speed tiers from Comcast Include two(2) Microsoft Outlook email boxes for n Other Programming Other Programming **Total Cost TV OUTLETS** Quantity **Unit Cost** MITERNET OPTIONS Selection(X) Total Cost<br>
Microsoft Outlook Office Email X Included<br>
Web Hosting - Business<br>
Web Hosting - Business **Additional Outlets** I **HD Outlet Charges** mini mDTA/mDTA Type # of Outlets MRC MRC Mot available in home offices or public view establishments.<br>The selections & options not available in all<br>licensing or copyright fees for music contained in any or eil of the Services, including, but not direct view<br>Video Web Hosting - Commerce<br>Web Hosting - Professional<br>Static IP - 1 'S"",'P-' X 1,9' •• Available for Standard & Preforred TV offers only. Static IP - 13 Business Signature Support Static IP - 29 Subscription Plans Quantity Unit Cost Total Cost Static IP - 61 **Essentials** Static IP - 125 Static IP - 253 Preferred Dynamic IPV6 Premier PremIer for Server Xfinity Wifi Hotspot\*\*\* Business Wifi Standard BoltOns Business Wifi Enhanced Cloud Back-up Add-on

Internet selections & options not available in all markets.

\*\*\* Business Private WiFi is included with the Xfinity WiFi Hotspot unless specifically noted below in the<br>Notes section of this Agreement.

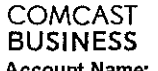

 $\epsilon_{\rm{max}}$ 

## **BUSINESS SERVICE ORDER AGREEMENT**

40

600

Account Name: El Dorado County Sherrifs Office.

ID#: 7409097

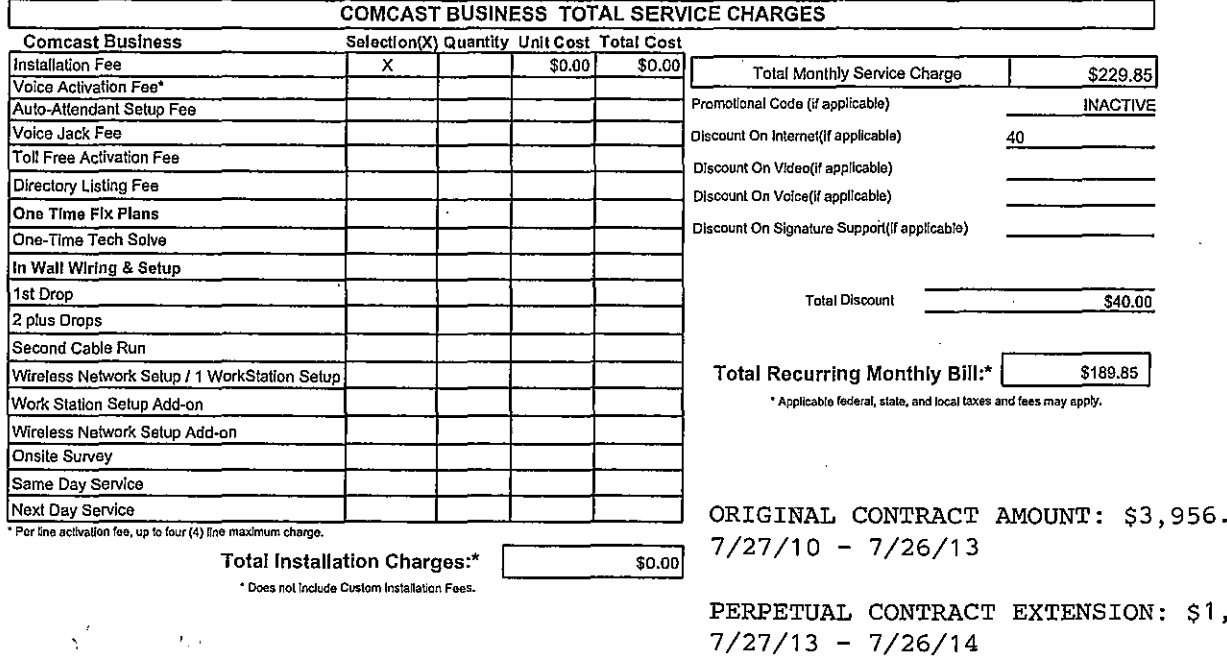

AMENDMENT I: \$1,518.80  $12/09/13 - 7/26/14$ 

 $7/27/13 - 7/26/14$ 

TOTAL CONTRACT TO DATE: \$7,074.60

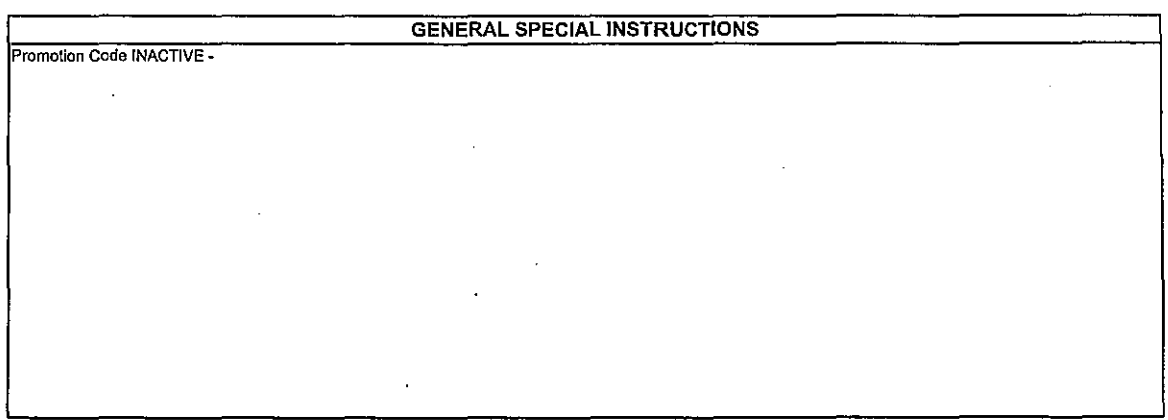

OrderForm Version v20

Page 2 of 5 10-0780 3B 2 of 5

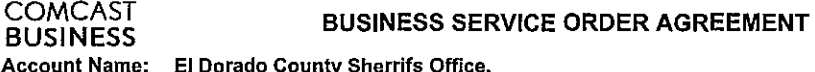

ID#: 7409097

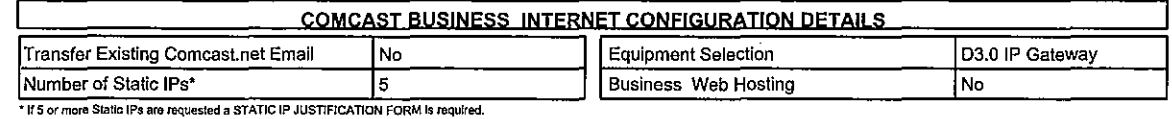

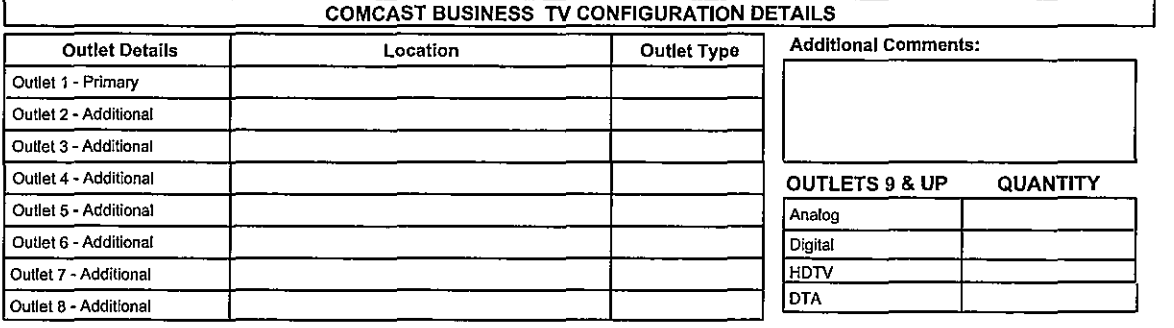

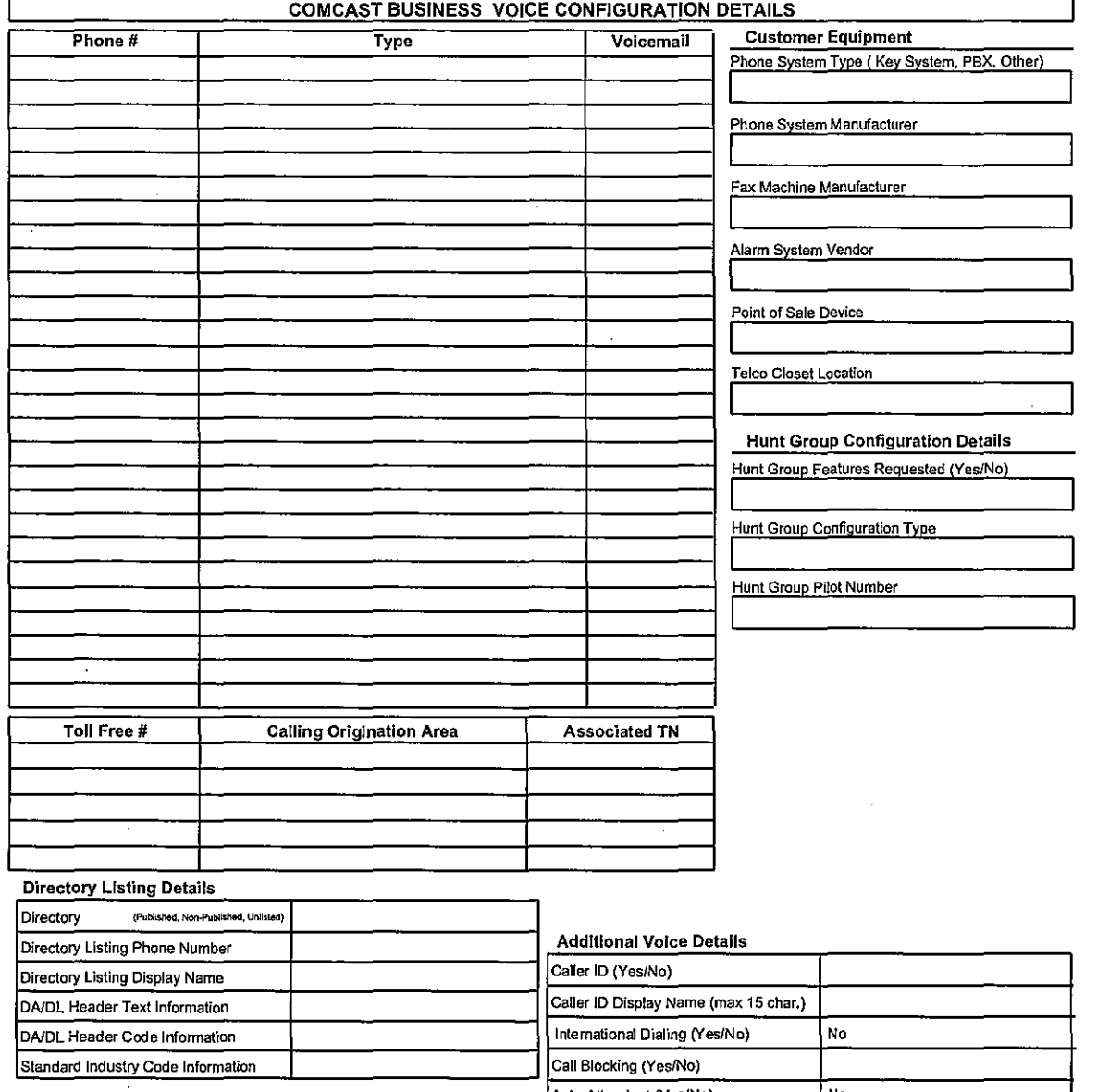

Auto-Attendant (Yes/No) No

OrderForm Version v20 Page 3 of 5 10-0780 3B 3 of 5

# AGREEMENT # 509-S101 AMEND I COM CAST UUMUASI<br>BUSINESS<br>Account Name: El Dorado County Sherrifs Office.

Account Name: EI Dorado County Sherrifs Office. 10#: 7409097

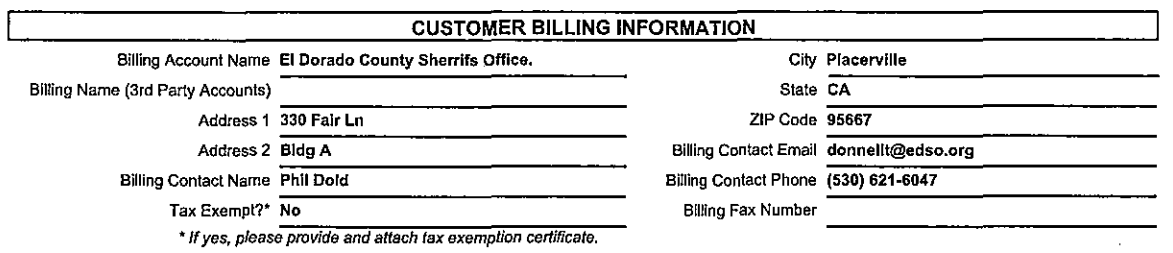

### AGREEMENT

1. This Comcast Business Service Order Agreement sets forth the terms and conditions under which Comcast Cable Communications Management, LLC and its operating affiliates ("Comcast") will provide the Services to Customer. This Comcast Business Service Order Agreement consists of this document ("SOA"), the standard Comcast Business Terms and Conditions ("Terms and Conditions~), and any jointly executed amendments ("Amendments"), collectively referred to as the "Agreement". In the event of inconsistency among these<br>documents, precedence will be as follows: (1) Amendments, (2) Terms and Conditions, and (3) and become a legally binding agreement upon Customer's execution of the SOA. The Agreement shall terminate as set forth in the Terms and Conditions (http://business.comcast.com/terms-conditions/index.aspx). All capitalized terms not defined in this SOA shall reflect the definitions<br>given to them in the Terms and Conditions. Use of the Services is also subje Acceptable Use Policy located at http://business.comcast.com/terms-conditions/index.aspx (or any successor URL), and the then current High -Speed Internet for Business Privacy Policy located at http://business.comcast.com/terms-conditions/index.aspx (or any successor URL), both of which Comcast may update from time to time.

FOR SIGNATURE SUPPORT CUSTOMERS ONLY: Instead of the Comcast Business Terms and Conditions, your Agreement includes the Signature Support Terms and Conditions available at hllp:/lbusiness.signaluresupport.comcast.comlterms-and-conditions.htm!.

2. Each Comcast Business Service ("Service") carries a 30 day money back guarantee. If within the first thirty days following Service activation Customer is not completely satisfied, Customer may cancel Service and Comcast will issue a refund for Service charges actually paid by Customer, custom installation, voice usage charges, and optional service fees excluded. In order to be eligible for the refund, Customer must cancel Service within thirty days of activation and return any Corncast-provided equipment in good working order. In no event shall the refund exceed \$500.00.

FOR SIGNATURE SUPPORT CUSTOMERS ONLY: The guarantee is applicable only to Signature Support subscription plans. If you use the service in the first 30 days, you will be refunded your subscription fees, but charged the applicable one-time fee.

3. IF CUSTOMER IS SUBSCRIBING TO COMCAST'S BUSINESS VOICE SERVICE, I ACKNOWLEDGE RECEIPT AND UNDERSTANDING OF THE E911 NOTICE:

#### E911 NOTICE

Comcast Business Voice service ("Voice") may have the E911 limitations specified below:

In order for 911 calls to be properly directed to emergency services using Voice, Comcast must have the correct service address for the Voice Customer. If Voice is moved to a different location without Comcast's approval, 911 calls may be directed to the wrong emergency authority, may transmit the wrong address, and/or Voice (including 911) may fall altogether.

• Voice uses electrical power in the Customer's premises. If there is an electrical power outage, 911 calling may be interrupted if the battery back-up in the associated multimedia terminal adapter is not installed, fails, or is exhausted after several hours.

. Voice calls, including calls to 911, may not be completed if there is a problem with network facilities, including network congestion, networklequipmenUpower failure, or another technical problem .

• Comcast will need several business days to update a Customer service address in the E911 system. All change requests and queslions should be directed to 1-800-391-3000. USE OF VOICE AFTER DELIVERY OF THIS DOCUMENT CONSTITUTES CUSTOMER ACKNOWLEDGEMENT OF THE E911 NOTICE ABOVE.

4. To complete a Voice order, Customer must execute a Comcast Letter or Authorization ("LOA") and submit it to Comcast, or Comcast's third party order entry integrator, as directed by Comeast.

5. New telephone numbers are subject to change prior to the install. Customers should not print their new number on stationery or cards until after the install is complete.

6. Modifieations: All modifications to the Agreement, if any, must be captured in a written Amendment, executed by an authorized Comeast Senior Vice President and the Customer. All other attempts to modify the Agreement shall be void and non-binding on Comcast. Customer by Signing below, agrees and accepts the Terms and Conditions of this Agreement.

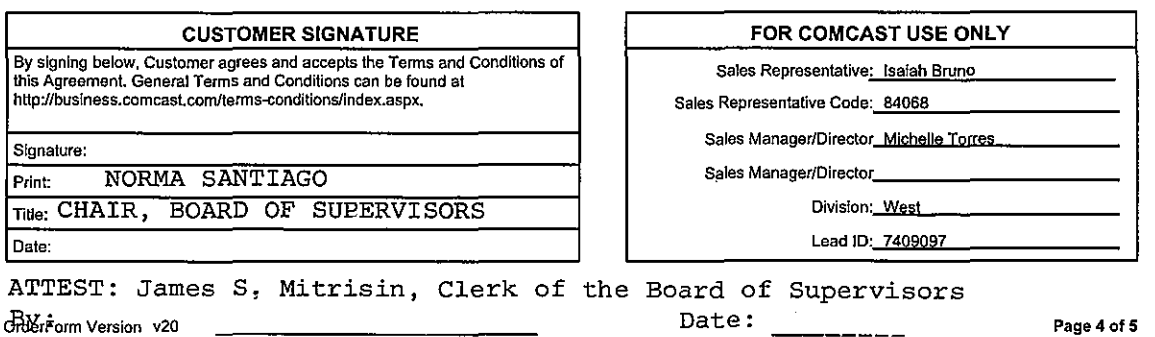

Deputy Clerk

10-0780 3B 4 of 5

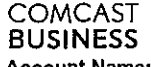

Account Name: **EI** Dorado County Sherrlfs Office. 10#:7409097

## IP Justification Form

Comcast conforms to the North American IP Registry (ARIN) policies regarding IP address allocation. As part of its standard service, Comcast will<br>assign the amount of IP addresses that our customers can justify. Use this f

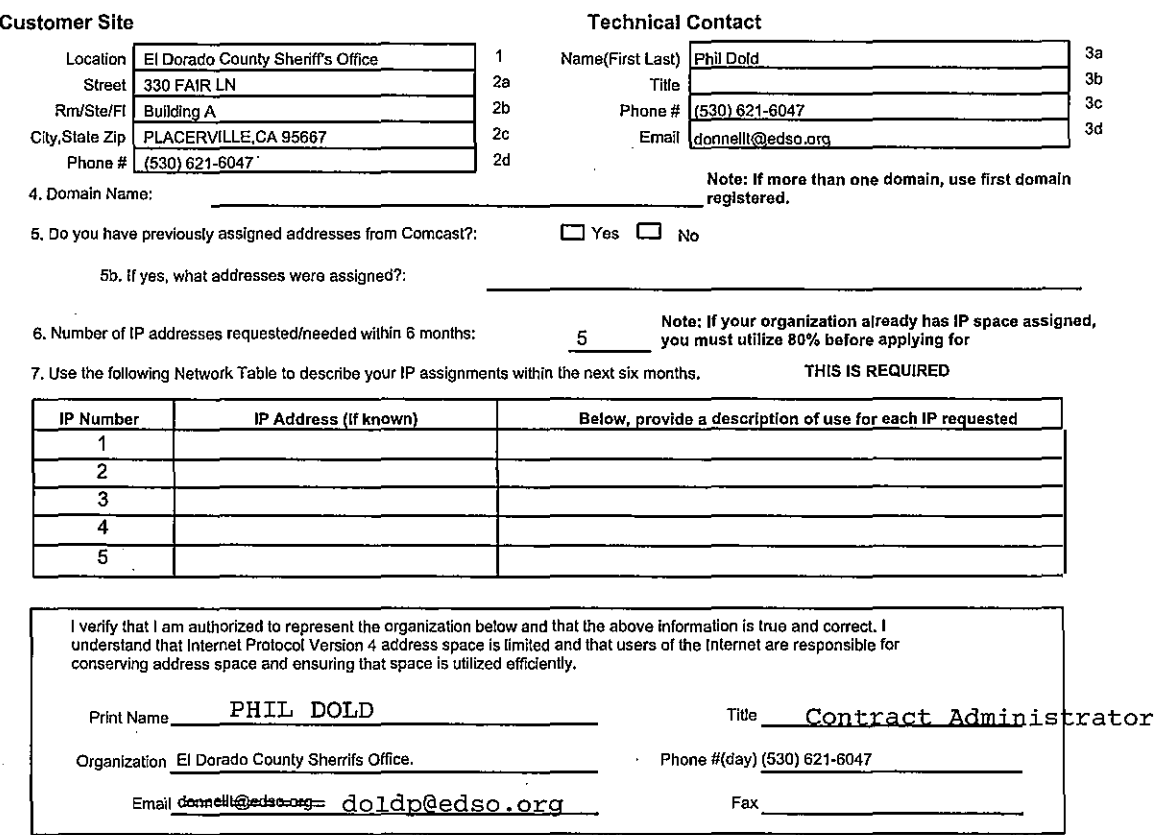

Phil Dold, Sheriff's Support Services Manager, or successor is the Contract Administrator

OrderForm Version v20 Page 5 of 5 10-0780 3B 5 of 5